## clang vs gcc: waaaaaat?

<span id="page-0-0"></span>Marc Espie <espie@openbsd.org>, <espie@lse.epita.fr>

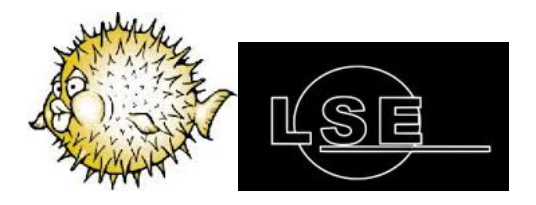

July 17, 2017

- December 17 first arch using clang, arm64
- April 10 addition of LIBCXX to bsd.port.mk
- April 17 clang built by default on amd64/i386
- May 5 emulated tls in clang
- July 1 kill depend in Makefiles
- $\bullet$  July 13 introduce COMPILER\_LIBCXX

#### Tools for us

We have dpb and proot! (so building with clang should be easy)

#### Tools against us

We already have gcc 4.2 in base, gcc 4.9 in ports, and clang in ports. Plus, those are using two different versions of libstdc++. clang in base is using libc++.

And different linkers...

# **Build everything**

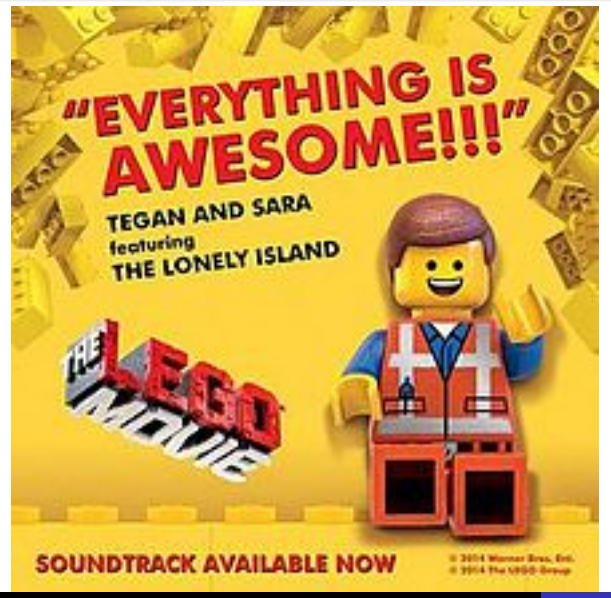

# Build everything

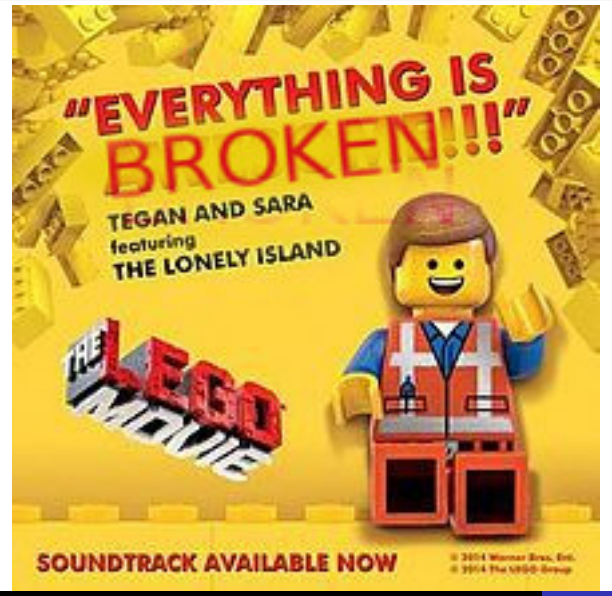

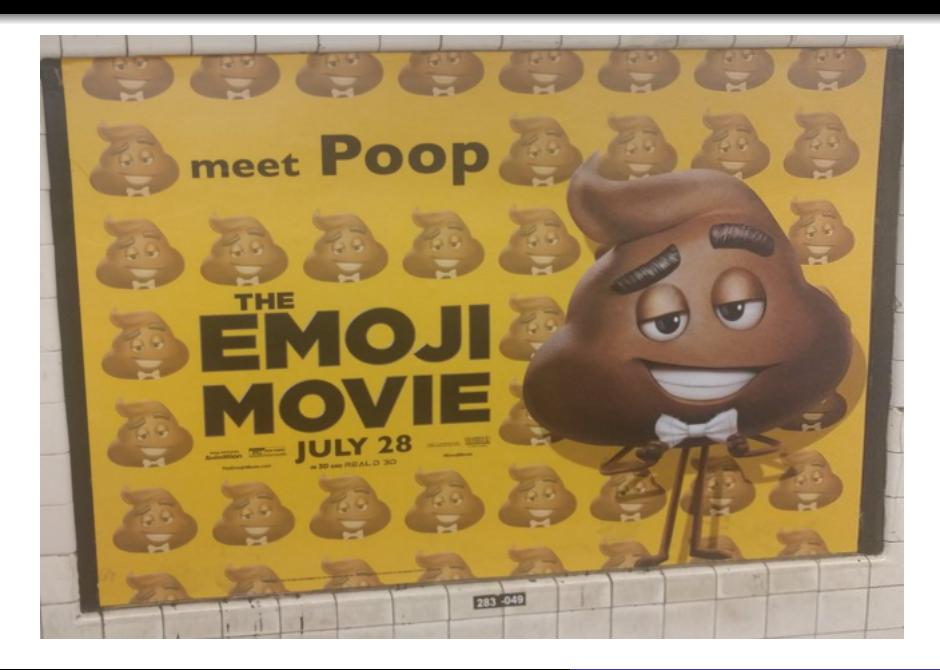

# Compiler woes

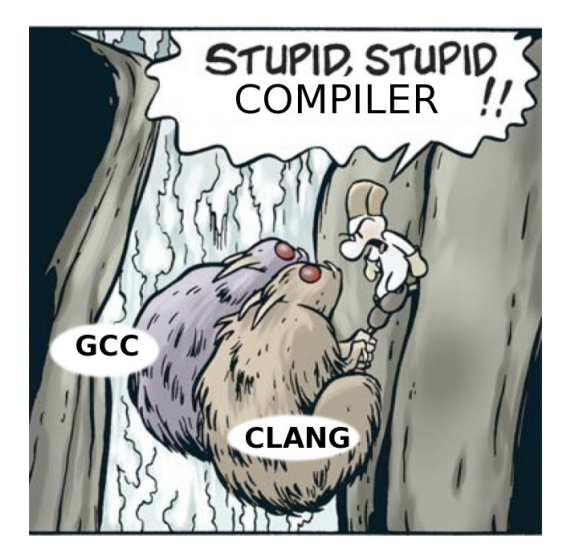

```
cc -O2 -pipe -Wall -g -I. -Werror -c ole.c
ole.c:677:26: error: comparison of unsigned expression \leq 0 is always false
        if (h-)fat\_sector\_count < 0 insanity++;
                  ~~~~~~~~~~~
```
ole.c:1070:25: error: comparison of unsigned expression  $\leq 0$  is always false if (current sector  $\leq 0$ ) break; ~~~~~~~~~~~ ~

2 errors generated.

u heavy.o: In function 'Unpack HEAVY': u\_heavy.c:(.text+0x71): undefined reference to 'decode\_c' u\_heavy.c:(.text+0xbc): undefined reference to 'decode\_p' u\_deep.o: In function 'Unpack\_DEEP': u\_deep.c:(.text+0x643): undefined reference to 'update' cc: error: linker command failed with exit code 1 (use -v to see invocation) C compiler doesn't work. That's because int main(int argc, char \*argv[])

clang -Whatever does warn, but does not error out. So you add the option, add -Werror and it explodes!

- **o** lots of missing headers
- $\bullet$  functions that return void/int
- o templates are not macros

```
oldfunction()
{
        whatever code
        return; /* note no value, but we don't have void */
}
```

```
oldfunction()
{
        whatever code
        return; /* note no value, but we don't have void */}
void strangeshit()
{
        /* some code */
        return 0; /* WHY ???? */
}
```

```
In file included from mg_in.cc:22:
./mg_.h:109:17: error: variable has incomplete type 'C_Comment'
    C_Comment dummy_c_comment;
                 \hat{ }./mg_.h:28:7: note: forward declaration of 'C_Comment'
class C_Comment;
      \hat{ }./mg_.h:110:17: error: variable has incomplete type 'Cxx_Comment'
    Cxx_Comment dummy_cxx_comment;
                 \hat{ }./mg_.h:29:7: note: forward declaration of 'Cxx_Comment'
class Cxx_Comment;
      \hat{ }
```
src/message.cpp:39:2: error: use of undeclared identifier 'time' time(&timestamp);

 $\sim$ 

## WAAAAT<sub>1</sub>

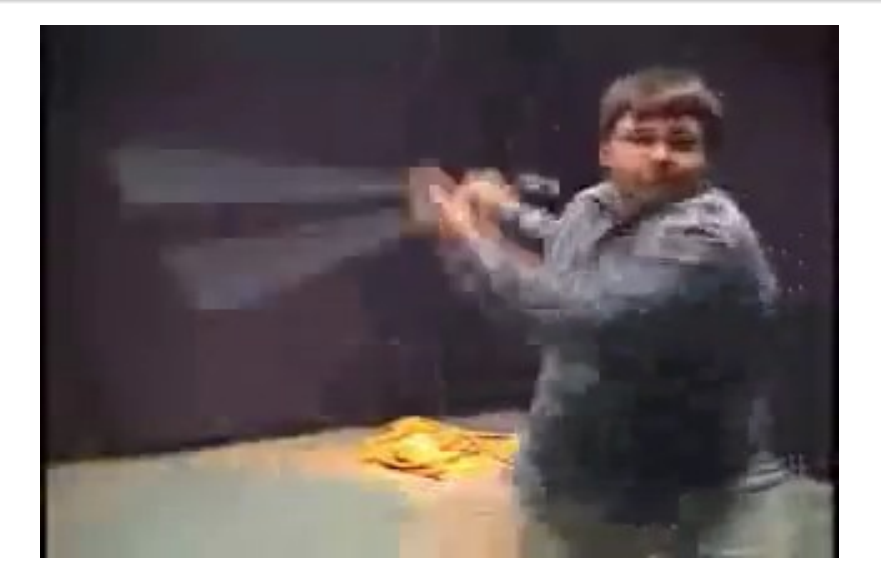

In file included from /usr/include/c++/v1/iostream:40: In file included from /usr/include/c++/v1/istream:163: In file included from /usr/include/c++/v1/ostream:140: In file included from /usr/include/c++/v1/locale:220:  $\sqrt{\text{usr}/\text{include/c++}/\text{v1}/\text{__bsd}\cdot\text{locale\_fallbacks.h:51:12: error: use of undeclarec}}$ return wcsnrtombs(\_\_dest, \_\_src, \_\_nwc, \_\_len, \_\_ps);  $\hat{ }$ 

 $\sqrt{\text{usr}/\text{include/c++}/\text{v1}/\text{1}}$  bsd locale fallbacks.h:66:12: error: use of undeclared return mbsnrtowcs(\_\_dest, \_\_src, \_\_nms, \_\_len, \_\_ps);

}

//===---------------------- \_\_bsd\_locale\_fallbacks.h ----------------------===// inline \_LIBCPP\_ALWAYS\_INLINE size\_t \_libcpp\_wcsnrtombs\_l(char  $*$  \_dest, const wchar  $t$   $**$  \_src, size\_t \_n size\_t \_\_len, mbstate\_t  $*$  \_ps, locale\_t  $-1$ ) {

\_\_locale\_raii \_\_current( uselocale(\_\_l), uselocale ); return wcsnrtombs(\_\_dest, \_\_src, \_\_nwc, \_\_len, \_\_ps);

```
//===---------------------- __bsd_locale_fallbacks.h ----------------------===//
inline LIBCPP ALWAYS INLINE
size_t _libcpp_wcsnrtombs_l(char * _dest, const wchar t ** _src, size_t _n
                          size_t __len, mbstate_t * _ps, locale_t \qquad 1){
    __locale_raii __current( uselocale(__l), uselocale );
    return wcsnrtombs(__dest, __src, __nwc, __len, __ps);
}
\#if POSIX VISIBLE >= 200809
size_t wcsnrtombs(char * __restrict, const wchar_t ** __restrict, size_t,
    size t, mbstate t * restrict)
\text{__attribute__ } ((\text{__bounded__ } (\text{__westring_,1,4)}));#endif
```
### qg\_dialogfactory.cpp:192:44: error: ordered comparison between pointer and  $i$ while (layerList->find(layer\_name) > 0)

~~~~~~~~~~~~~~~~~~~~~~~~~~~ ^ ~

...

}

qg\_dialogfactory.cpp:192:44: error: ordered comparison between pointer and  $i$ while  $(laverList-\text{find}(layer_name) > 0)$ 

~~~~~~~~~~~~~~~~~~~~~~~~~~~ ^ ~

while (fgets(buf, sizeof buf,  $f$ ) > 0) {

```
typedef struct point {
        int x;
        int y;
};
```

```
for (itSocket = m_Sockets.begin();
        itSocket != m_Sockets.end(), socketcounter < socketmax ;
        itSocket++, socketcounter++) {
}
```
Some stuff wants Thread-Local-Storage.

Ports gcc has emulated TLS...

... turns out clang can have it too (thanks kettenis@) and it's compatible!

### Pthread functions

- pthread\_key\_create
- pthread\_setspecific

#### old style

```
historically, bsd.port.mk was cut into small pieces.
So you do MODULES = \gcd to get to gcc. and it gets awful:
```

```
.include <bsd.port.arch.mk>
.if ${PROPERTIES:Mclang}
WANTLIB += c++ c++abi.else
MODULES += gcc4
MODGCC_LANGS = c c++.endif
```

```
So now we do
```

```
COMPILER = gccCOMPILER_ARCHS = amd64
WANTLIB += ${COMPILER_LIBCXX}
```
## WAAAT++

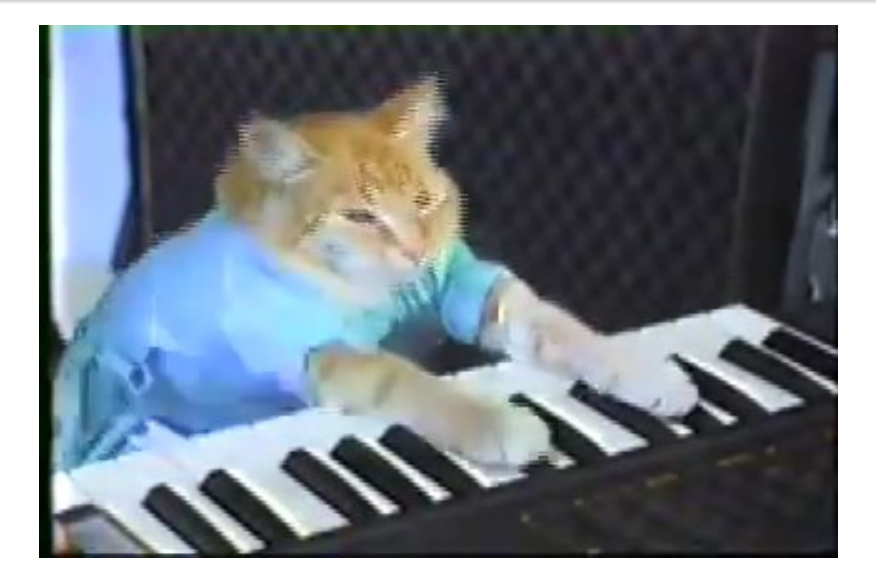

struct fast\_resampler.cpp:40:52: error: declaration of 'S' shadows template paramet template<typename T, typename S, template<typename S> class Arithm>

```
AutoFilter.cc:72:13: error: call to 'div' is ambiguous
        div_t qr = div (frames, blocksize);
                    \tilde{\phantom{a}}/usr/include/stdlib.h:107:8: note: candidate function
div t div(int, int);
         \sim/usr/include/c++/v1/stdlib.h:120:42: note: candidate function
inline LIBCPP_INLINE_VISIBILITY ldiv_t \, div long \, x, long \, vy);
```
 $\hat{ }$ 

global.cc:374:8: error: cannot initialize a variable of type 'char \*' with a char  $*$ ext = strrchr(filename, '.');

~ ~~~~~~~~~~~~~~~~~~~~~~~~~~~~

1 error generated.

./MatrixBase.hpp:371:19: note: must qualify identifier to find this declarat inline void matSliceCheck(size t sourceRowSize,

In file included from Bancroft.cpp:31: In file included from ./Bancroft.hpp:34: In file included from ./Matrix.hpp:35: ./Vector.hpp:117:13: error: use of undeclared identifier 'assignFrom' assignFrom(r);  $\sim$ 

this->

 $\overline{\phantom{a}}$ 

./MatrixBase.hpp:371:19: note: must qualify identifier to find this declarat inline void matSliceCheck(size t sourceRowSize,

In file included from Bancroft.cpp:31: In file included from ./Bancroft.hpp:34: In file included from ./Matrix.hpp:35: ./Vector.hpp:117:13: error: use of undeclared identifier 'assignFrom' assignFrom(r);  $\sim$ this->

thisisnotmyplanetunderstandmonkeyboy

This is called "two phase dependent name lookup"

 $\hat{ }$ 

```
class is convertible basic impl<From, To, false>
{
  typedef char one;
```

```
typedef int two;
```

```
template<typename To1>
static void test_aux(To1);
```

```
template<typename From1, typename To1>
static decltype(test_aux<To1>(boost::declval<From1>()), one()) test(in
```

```
template<typename, typename>
static two test(...);
```

```
public:
   static const bool value = sizeof(test<From, To>(0)) == 1;
};
```
/usr/bin/ld: getopt\_long.o: relocation R\_X86\_64\_PC32 against 'optind' can not be used when making a shared object; recompile with -fPIC /usr/bin/ld: final link failed: Bad value cc: error: linker command failed with exit code 1 (use -v to see invocation)

- <span id="page-35-0"></span>• Led straight to nodepends
- More compiler fun! Why does gcc -MD -MP a.s behave differently ?